# Chapter 10: Simulink

- **Simulation Diagrams**
- Simulink Models
- Library Browser
- Commonly-Used Blocks
- Transfer-Function Models
- Linear State-Variable Models
- Piecewise-Linear Models
- **Subsystems**

# Simulink: Introduction

- Graphical User Interface built onto MATLAB
- Blocks and interconnecting wiring create a dynamic system
- Simulation Diagrams describe the differential equation
- A Simulink Model can solve the differential equation subject to initial conditions
- Results can be exported to the MATLAB environment for further processing

- A Simulation Diagram is used to represent a mathematical equation
- Blocks are used to modify the flow of data
- Interconnecting wiring and arrows indicate the direction of the flow of data
- Blocks have either Inputs or Outputs or Both
- Many differential equations are solved using a Feedback Loop

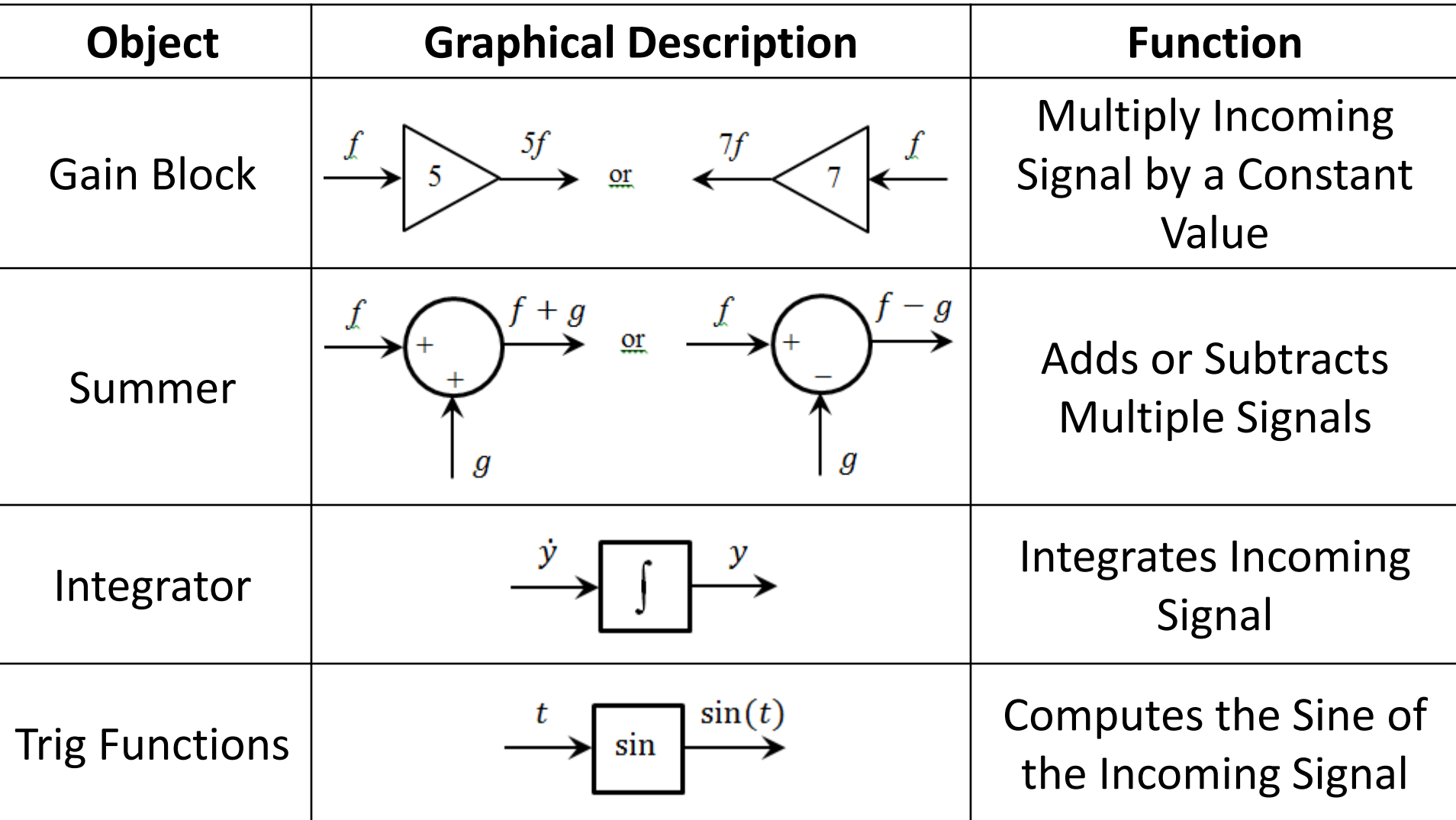

Plot the solution of the equation  $22.$ 

 $6\dot{y} + y = f(t)$ 

if  $f(t) = 0$  for  $t < 0$  and  $f(t) = 15$  for  $t \ge 0$ . The initial condition is  $y(0) = 7.$ 

$$
\dot{y} = \left(\frac{1}{6}\right)[f(t) - y]
$$

$$
y = \int \left\{ \left( \frac{1}{6} \right) [f(t) - y] \right\}
$$

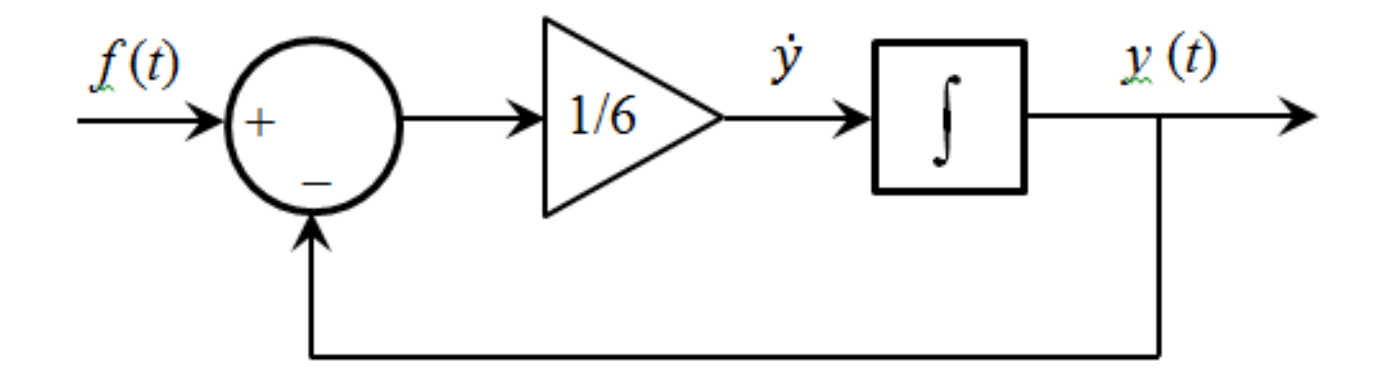

The following equation describes the motion of a certain mass connected 30. to a spring, with viscous friction on the surface

 $3\ddot{y} + 18\dot{y} + 102y = f(t)$ 

where  $f(t)$  is an applied force. Suppose that  $f(t) = 0$  for  $t < 0$  and  $f(t) =$ 10 for  $t \ge 0$ .

- *a*. Plot  $y(t)$  for  $y(0) = \dot{y}(0) = 0$ .
- b. Plot  $y(t)$  for  $y(0) = 0$  and  $\dot{y}(0) = 10$ . Discuss the effect of the nonzero initial velocity.

$$
\ddot{y} = \frac{1}{3} \left[ -18\dot{y} - 102y + f(t) \right]
$$

$$
y = \iint \left\{ \frac{1}{3} \left[ -18\dot{y} - 102y + f(t) \right] \right\}
$$

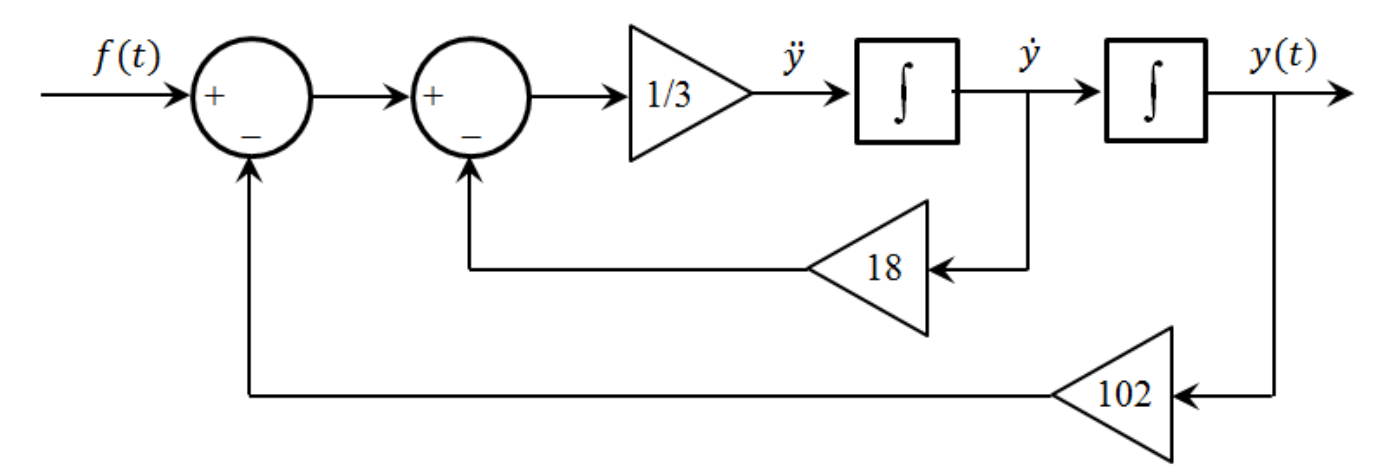

Van der Pol's equation has been used to describe many oscillatory 33. processes. It is

$$
\ddot{y} - \mu(1 - y^2)\dot{y} + y = f(t)
$$

$$
\ddot{y} = \mu(1 - y^2)\dot{y} - y + f(t)
$$

$$
y = \iint [\mu(1 - y^2)\dot{y} - y + f(t)]
$$

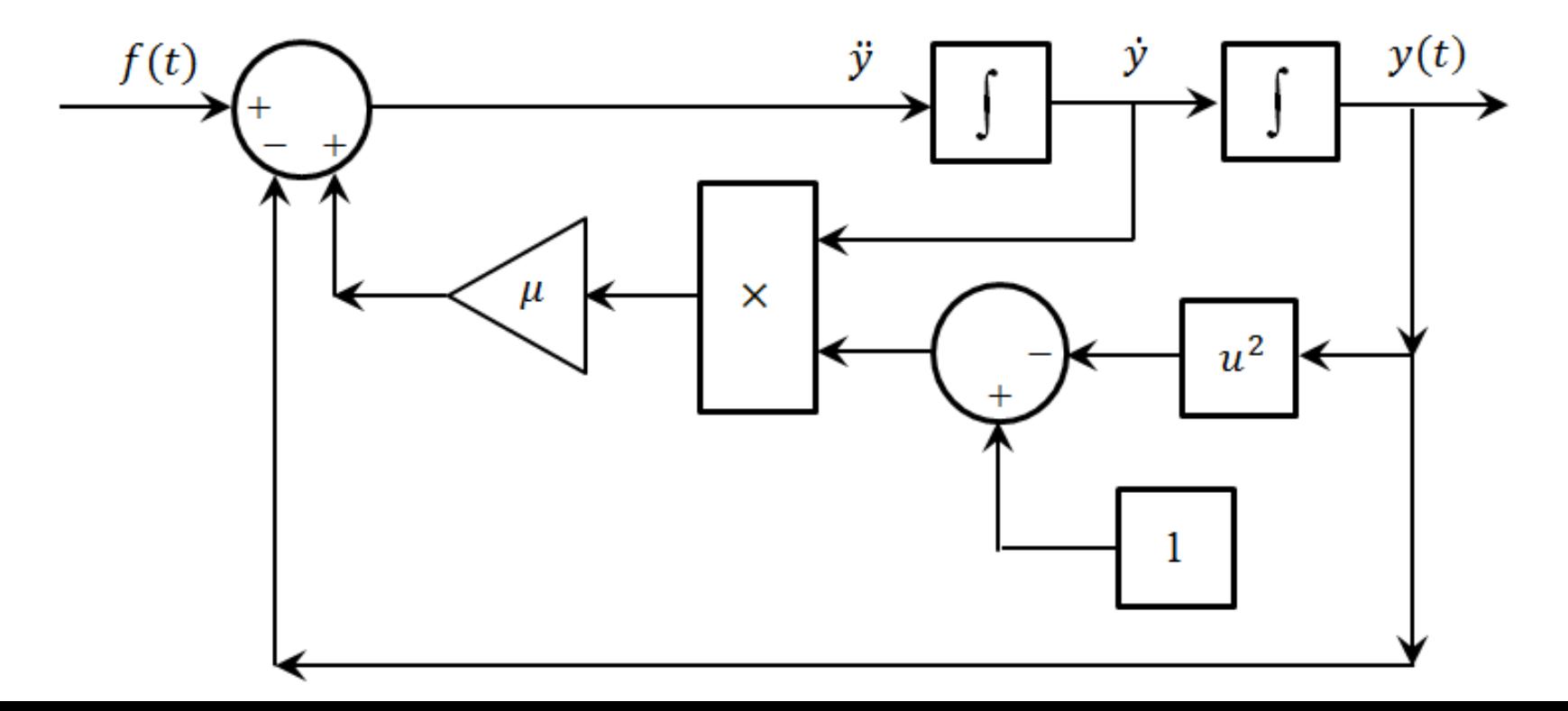

### Simulink Blocks

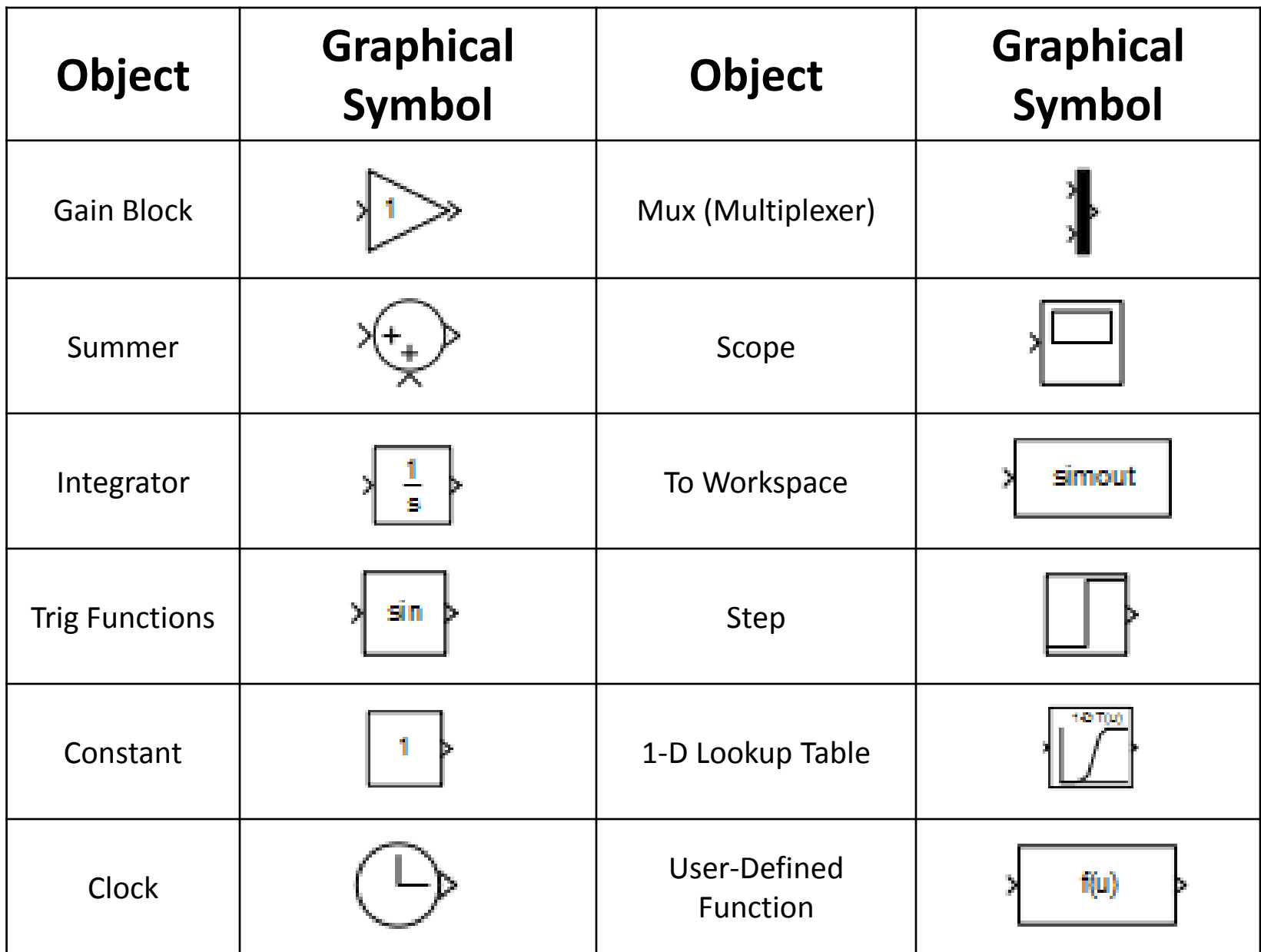

Use Simulink to solve the following differential equation:  $\dot{y} = 5 f(t) - 7y; \quad y(0) = 3$ 

$$
f(t) = \begin{cases} 0 \text{ for } t < 2.0\\ 5 \text{ for } t \ge 2.0 \end{cases}
$$

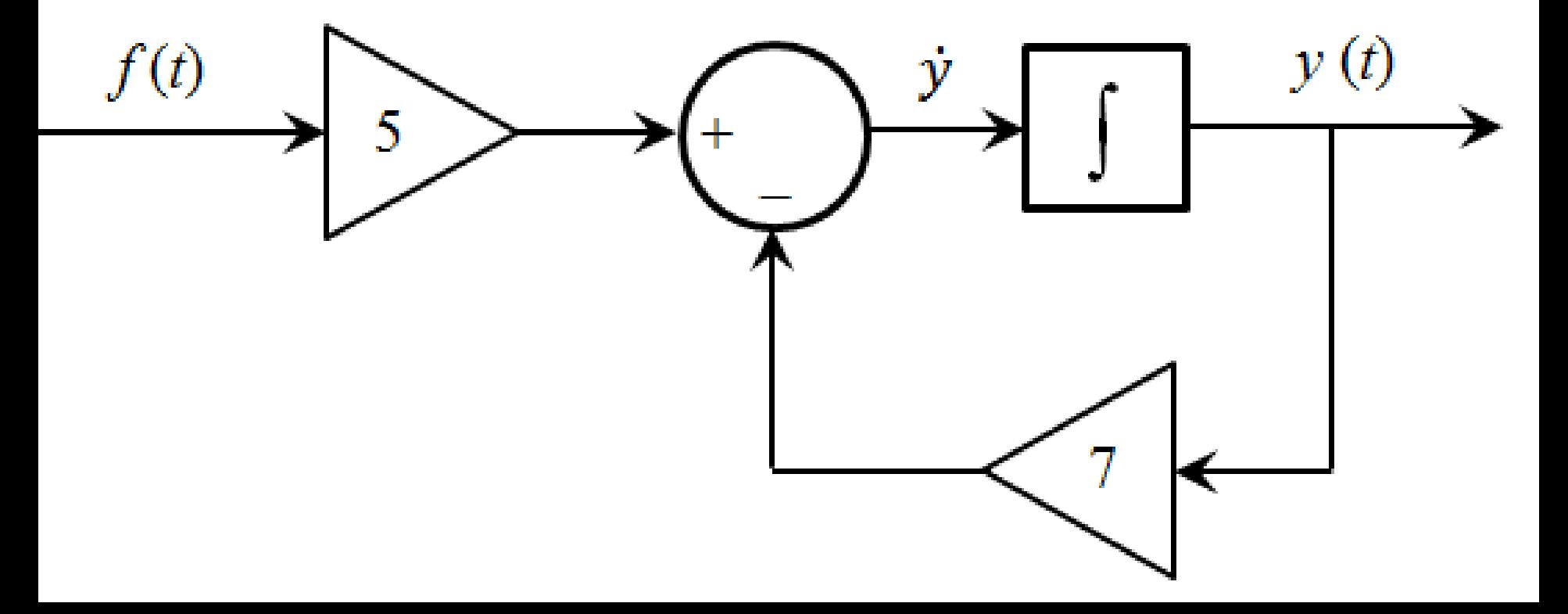

#### Create a new Simulink Model

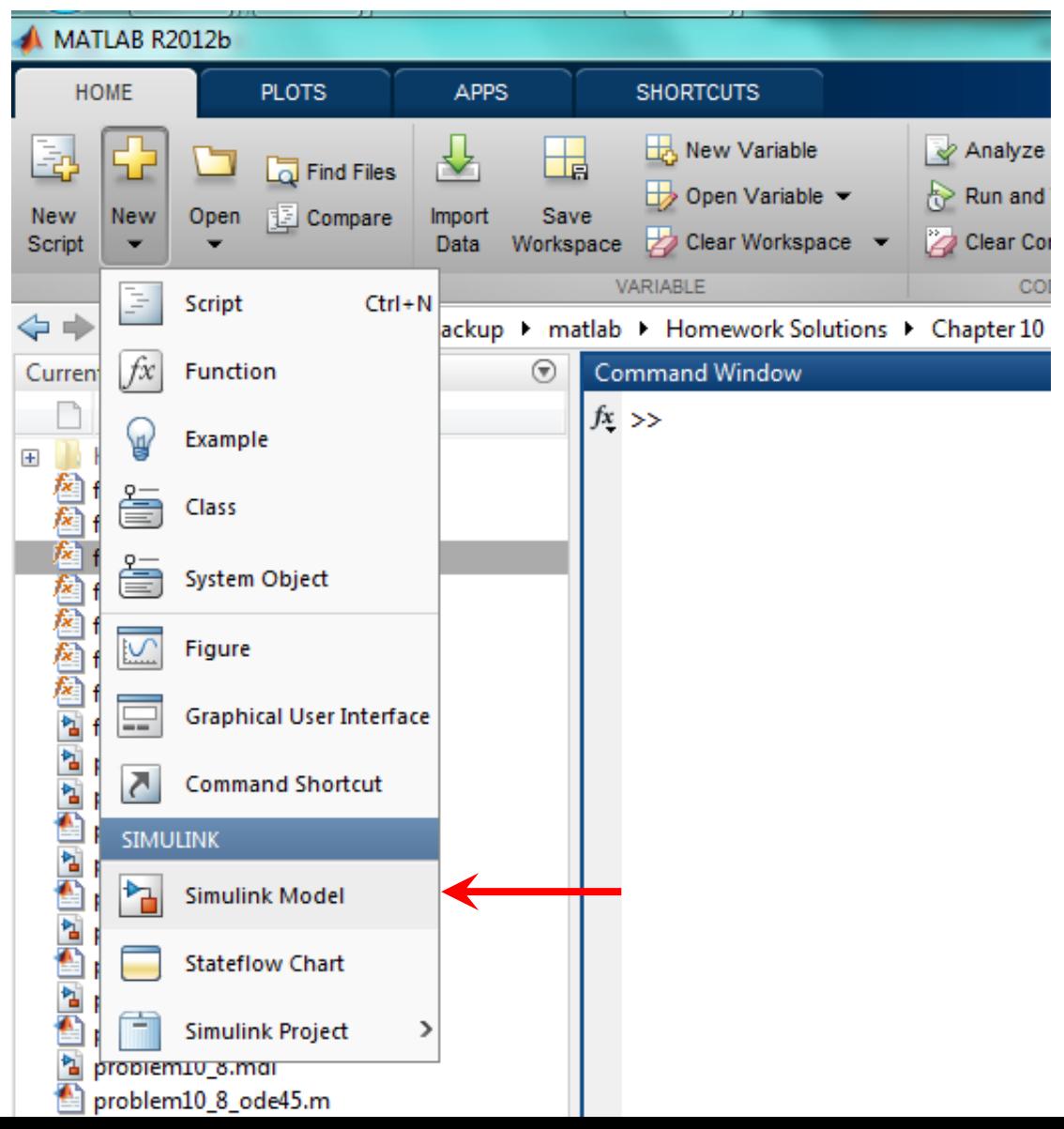

#### The Simulink Model Window appears

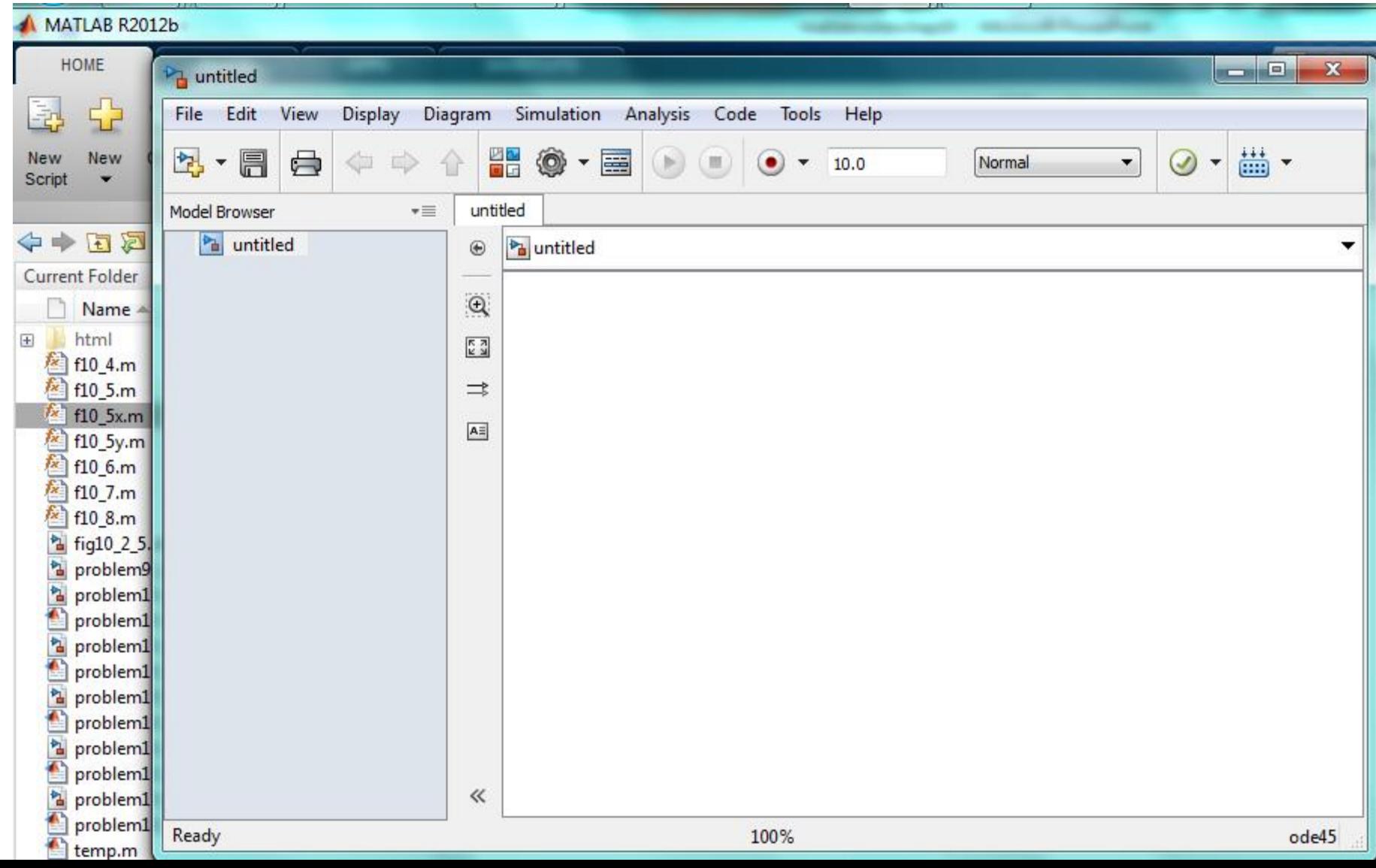

#### Save As a new Simulink Model (problem10\_1.mdl)

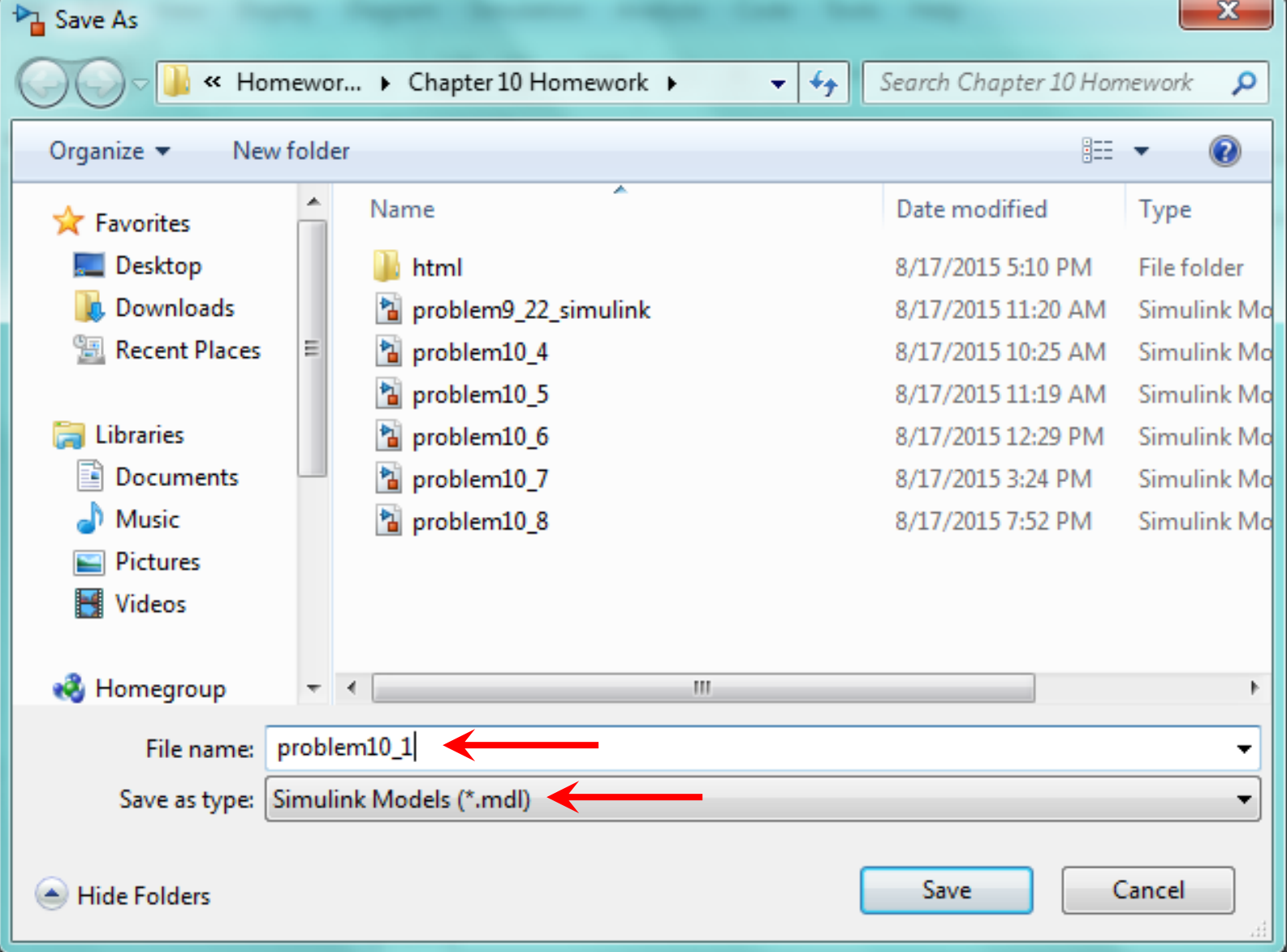

#### Open the Simulink Block Library Browser

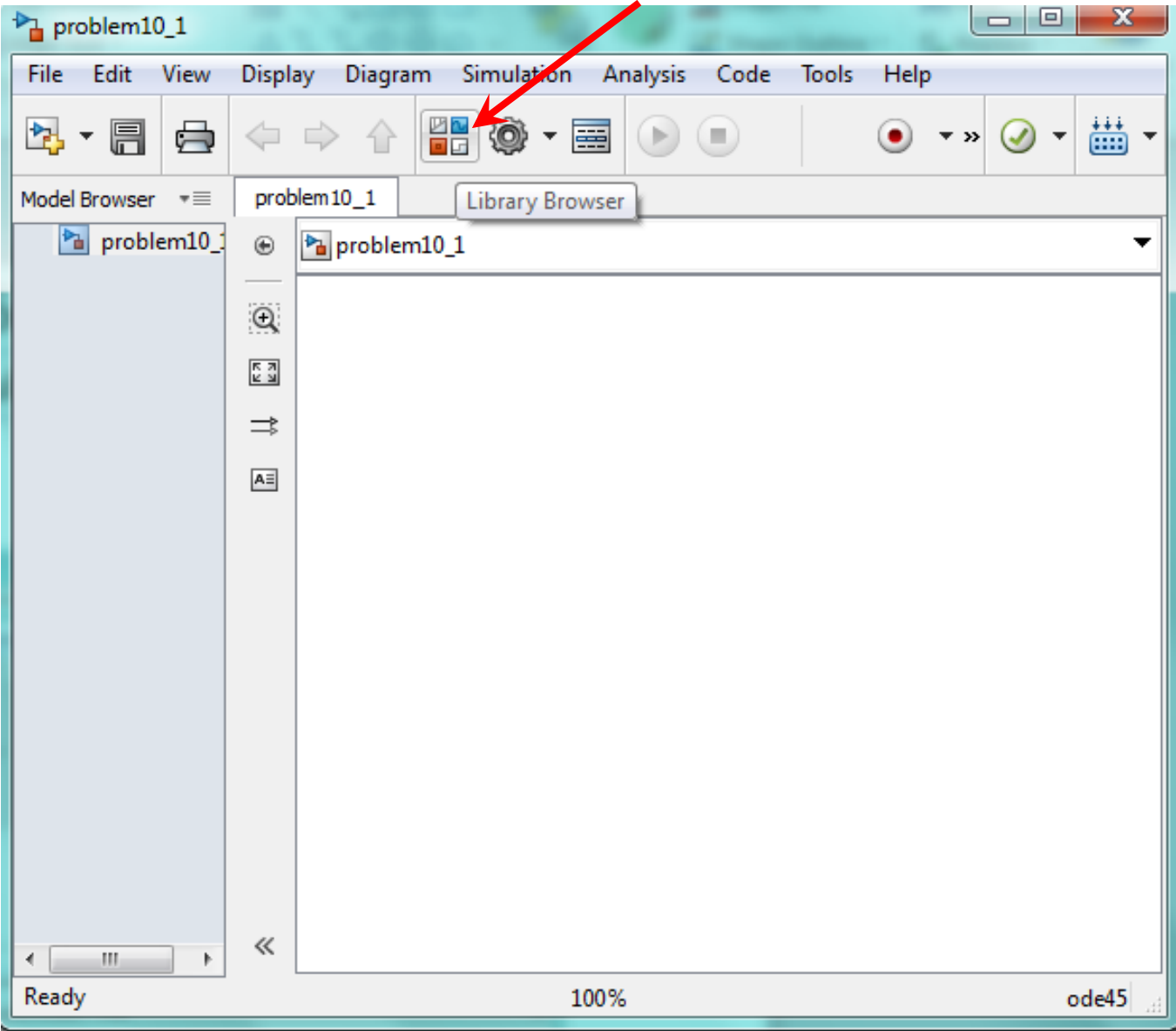

Under the Commonly Used Blocks tab, drag-and-drop a Gain Block onto the Model Window by left-click-drag

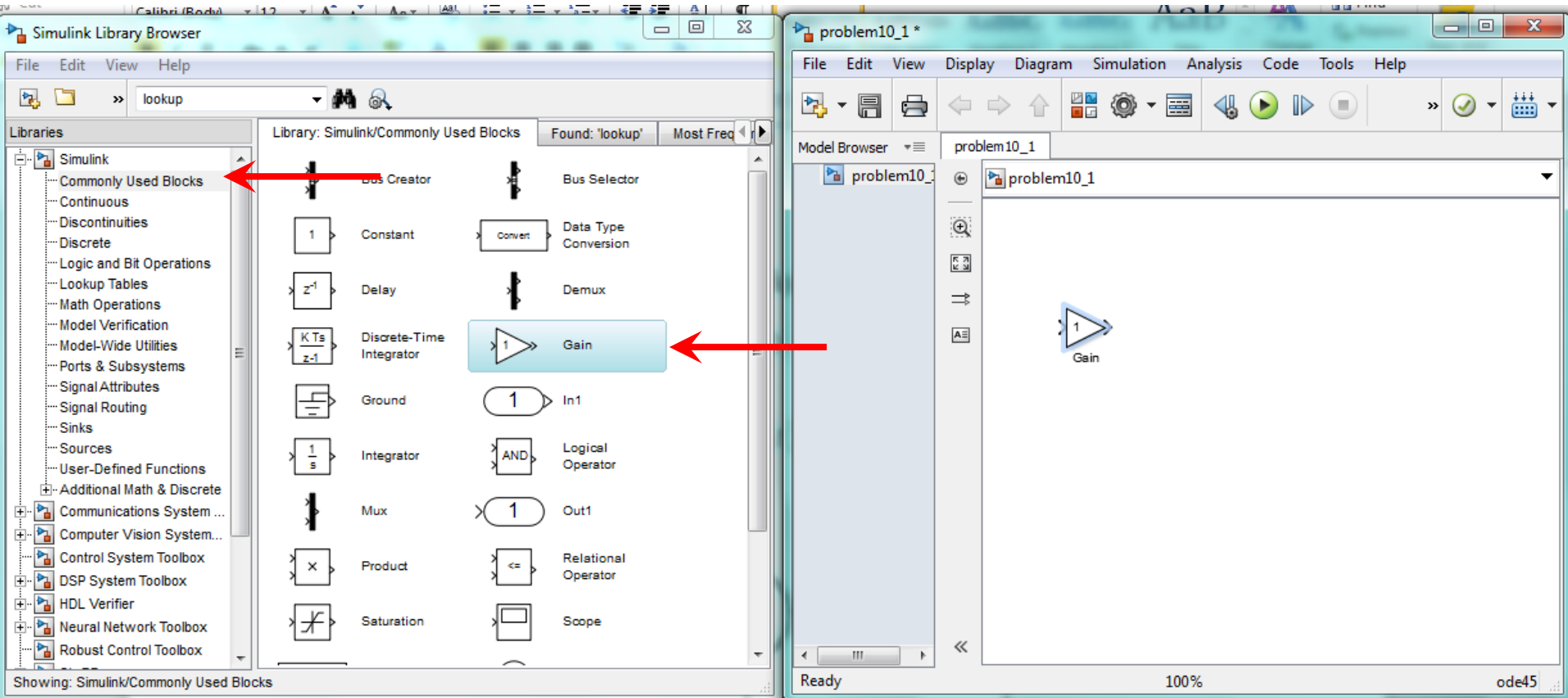

Place the following blocks onto the Block Diagram Window. Search for the Clock Function using the Search tab

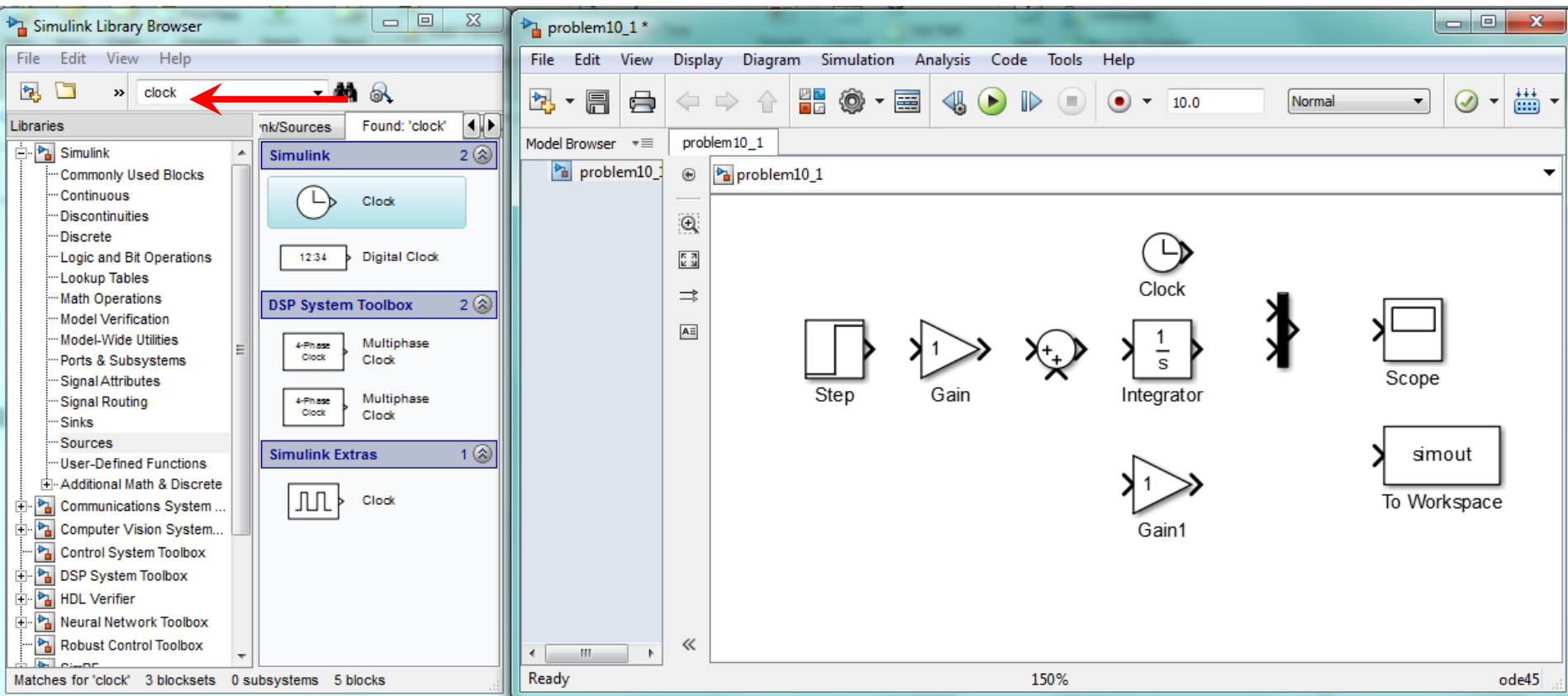

#### Wire up the blocks

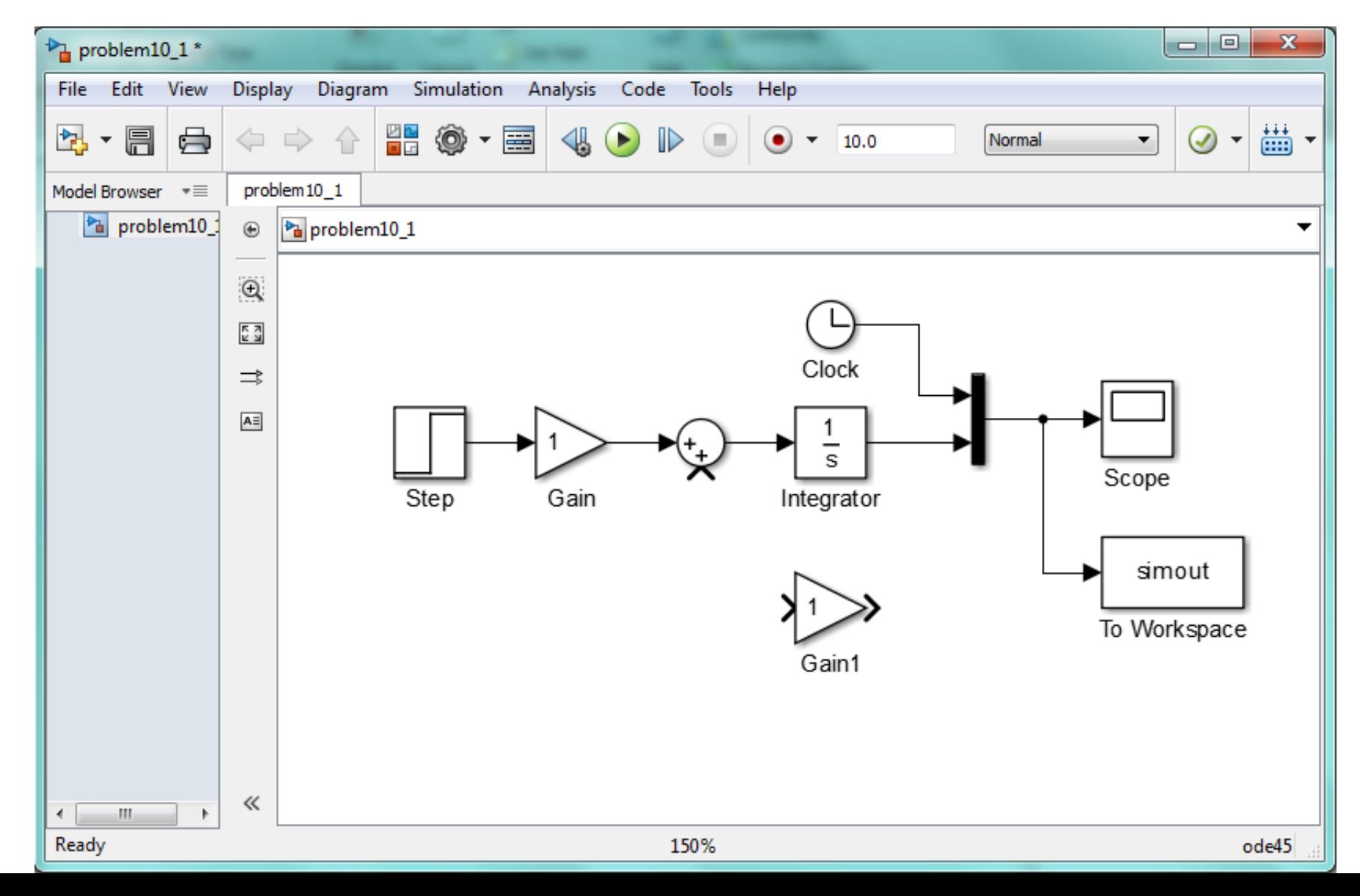

#### Double-Click on the Step block and set the Step Time to 2 sec

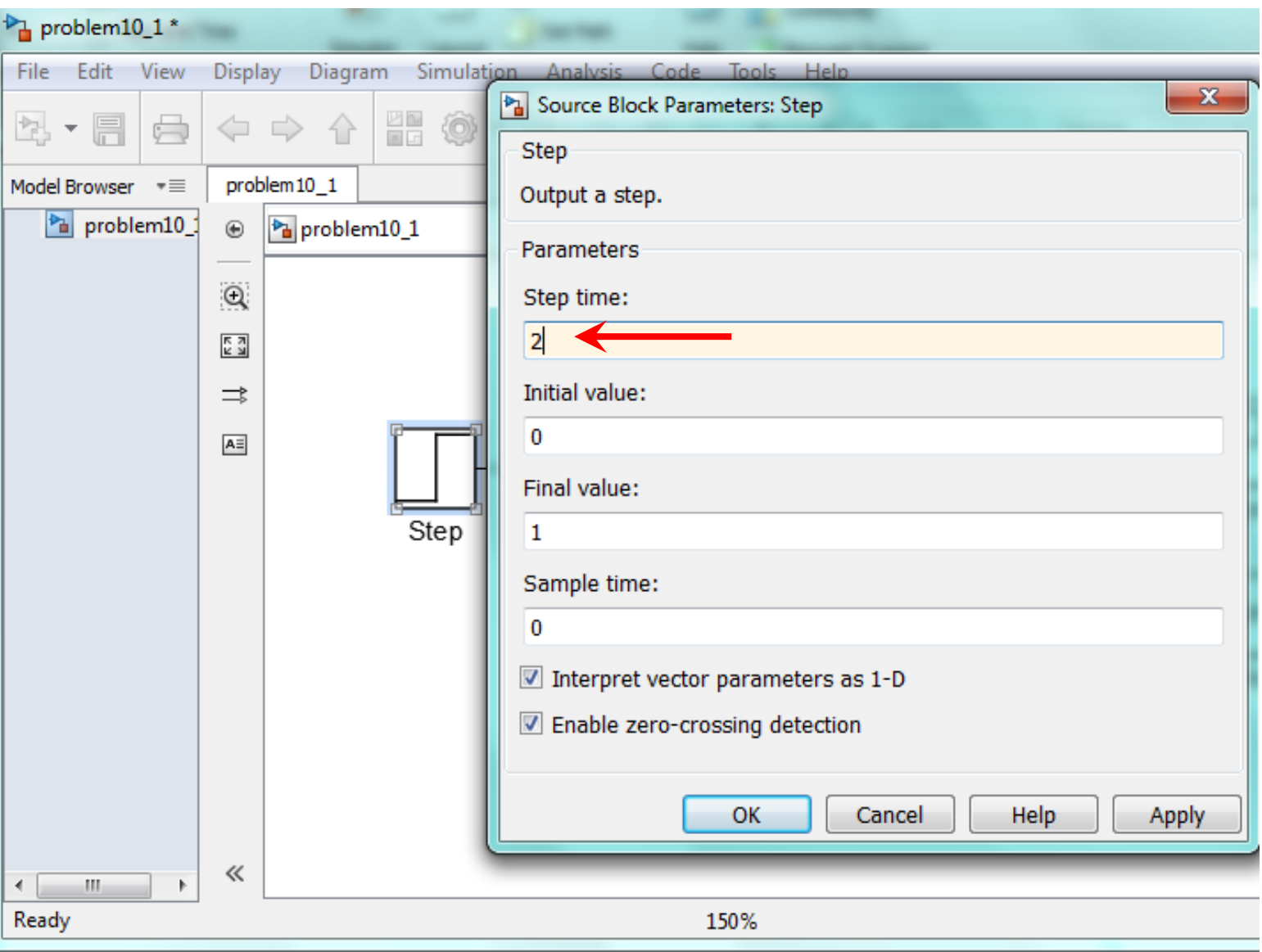

#### Double-Click on the Gain block and set the gain to 5

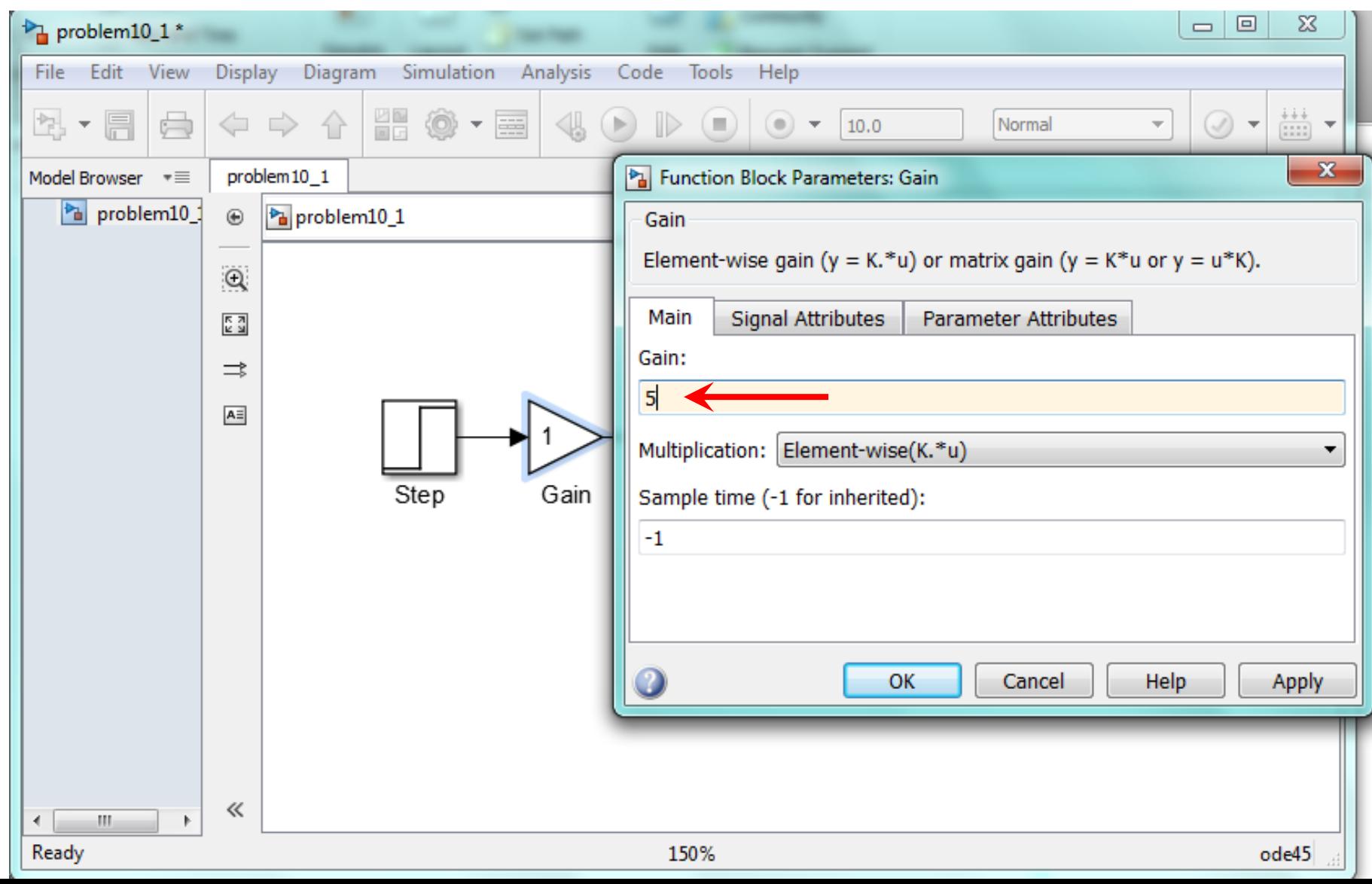

#### Double-Click on the Integrator block and set the Initial Condition to 3

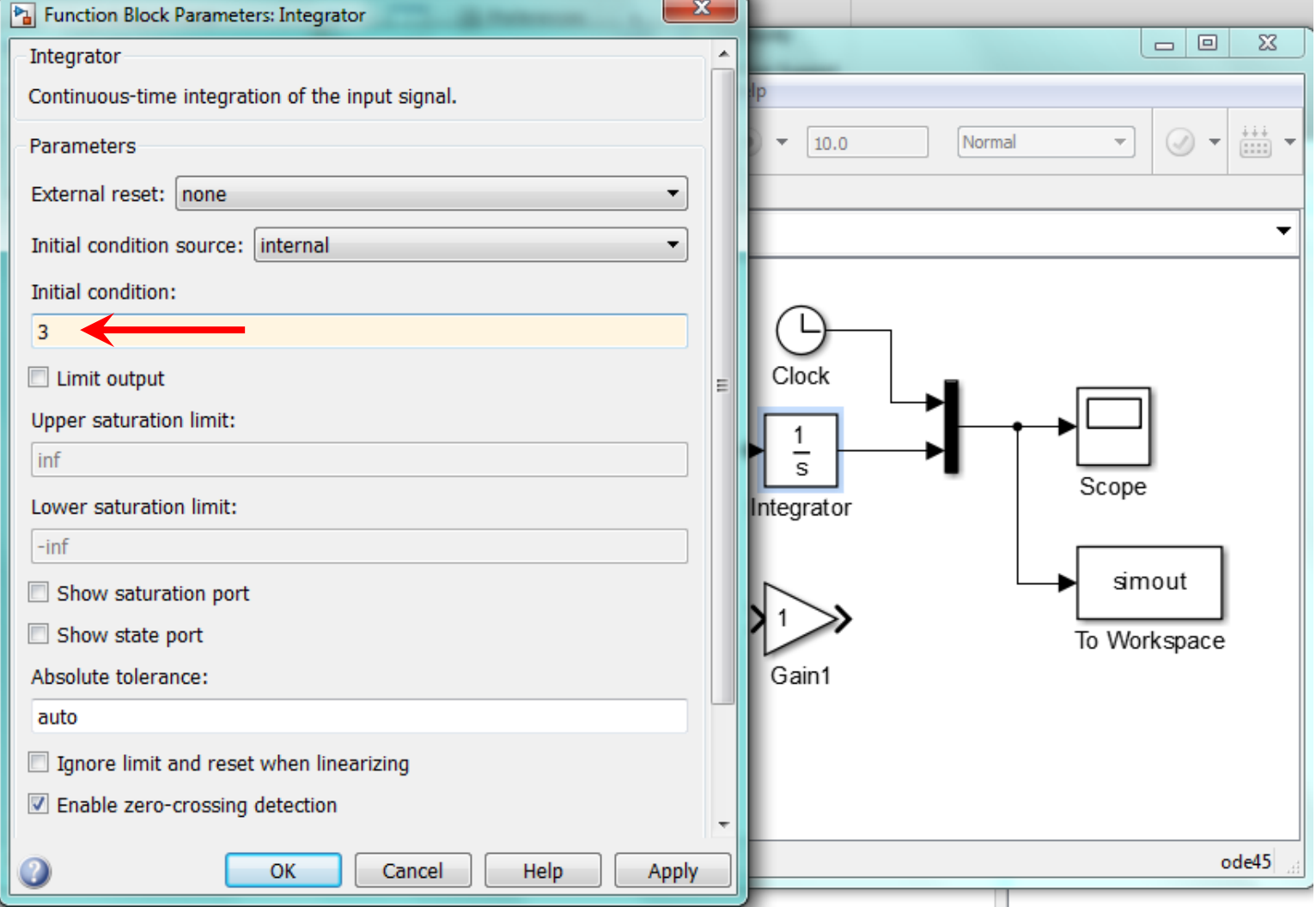

Double-Click on the To Workspace block and set the Variable Name to y and set the Save Format to Array

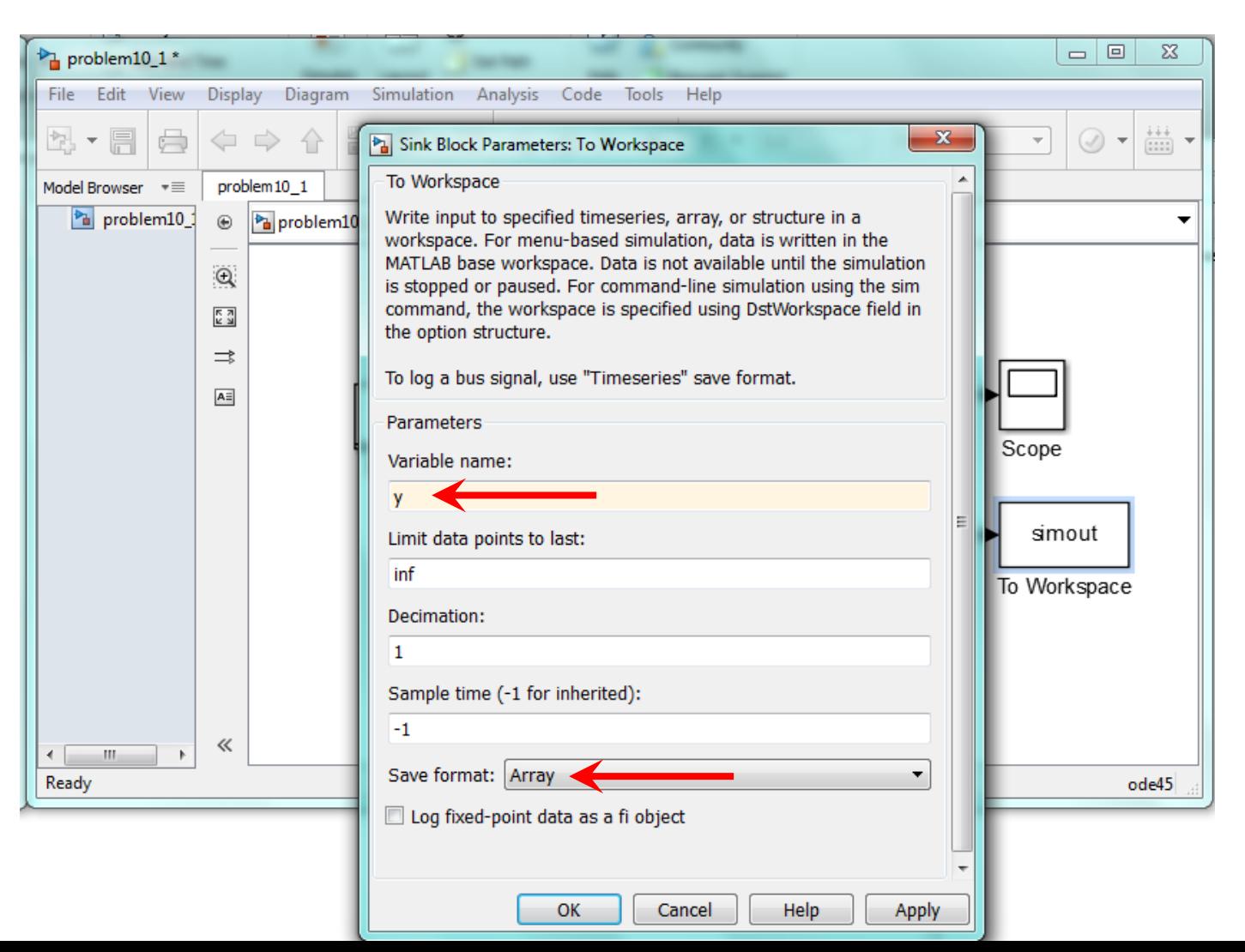

#### Double-Click on the lower Gain block and set the value to 7

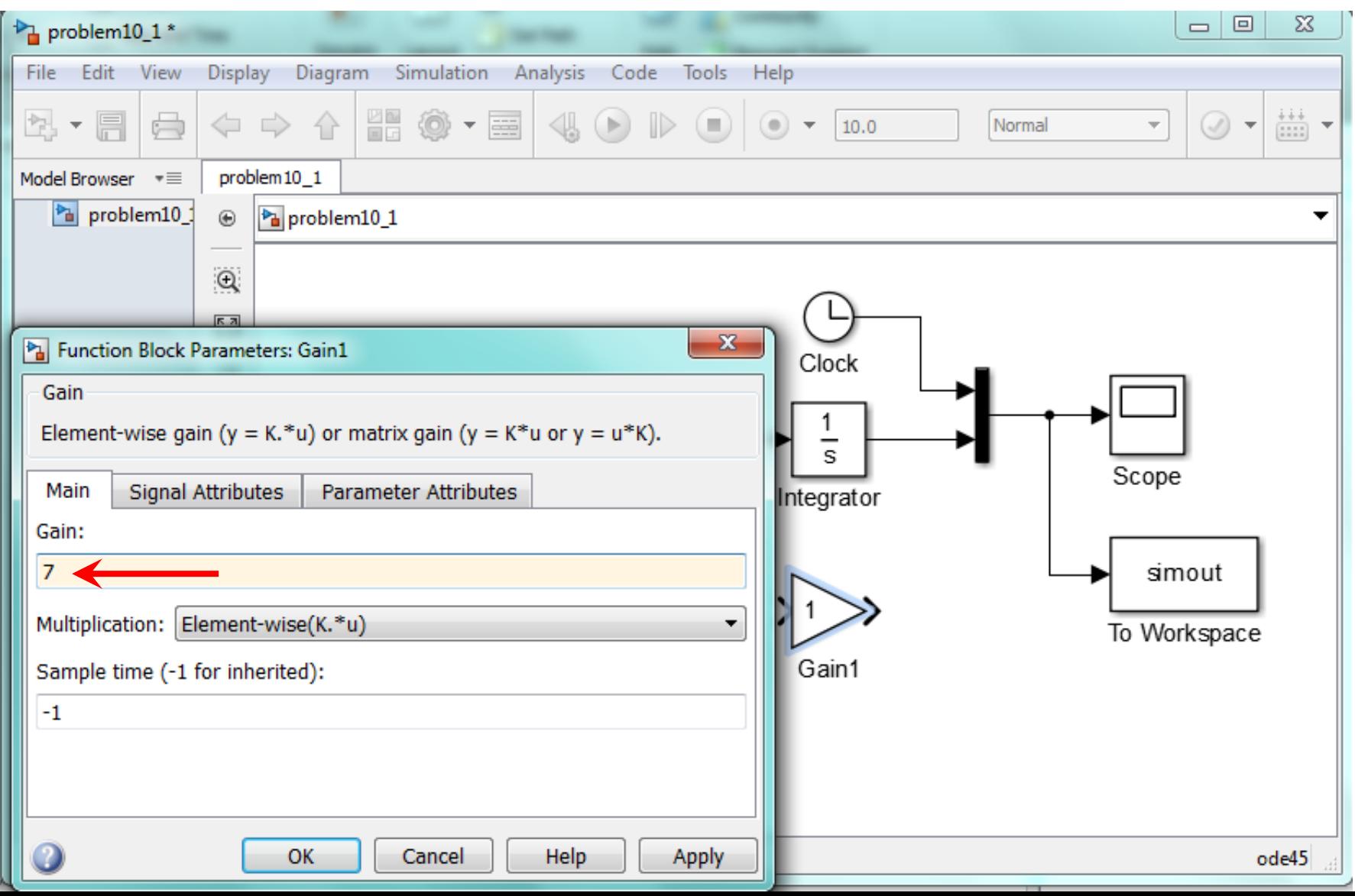

#### Right-Click on the lower Gain block and flip the block direction

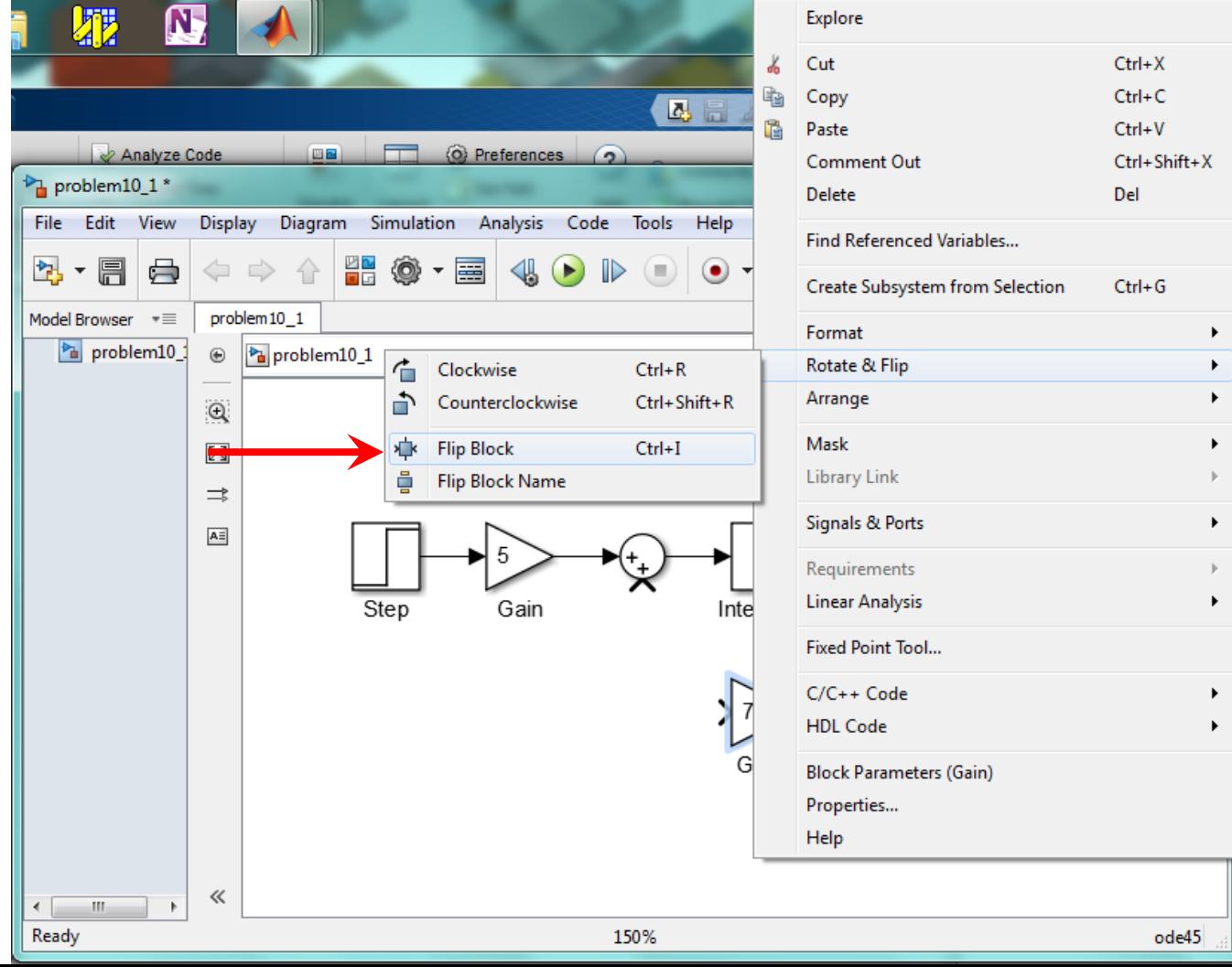

#### Complete the wiring on the model

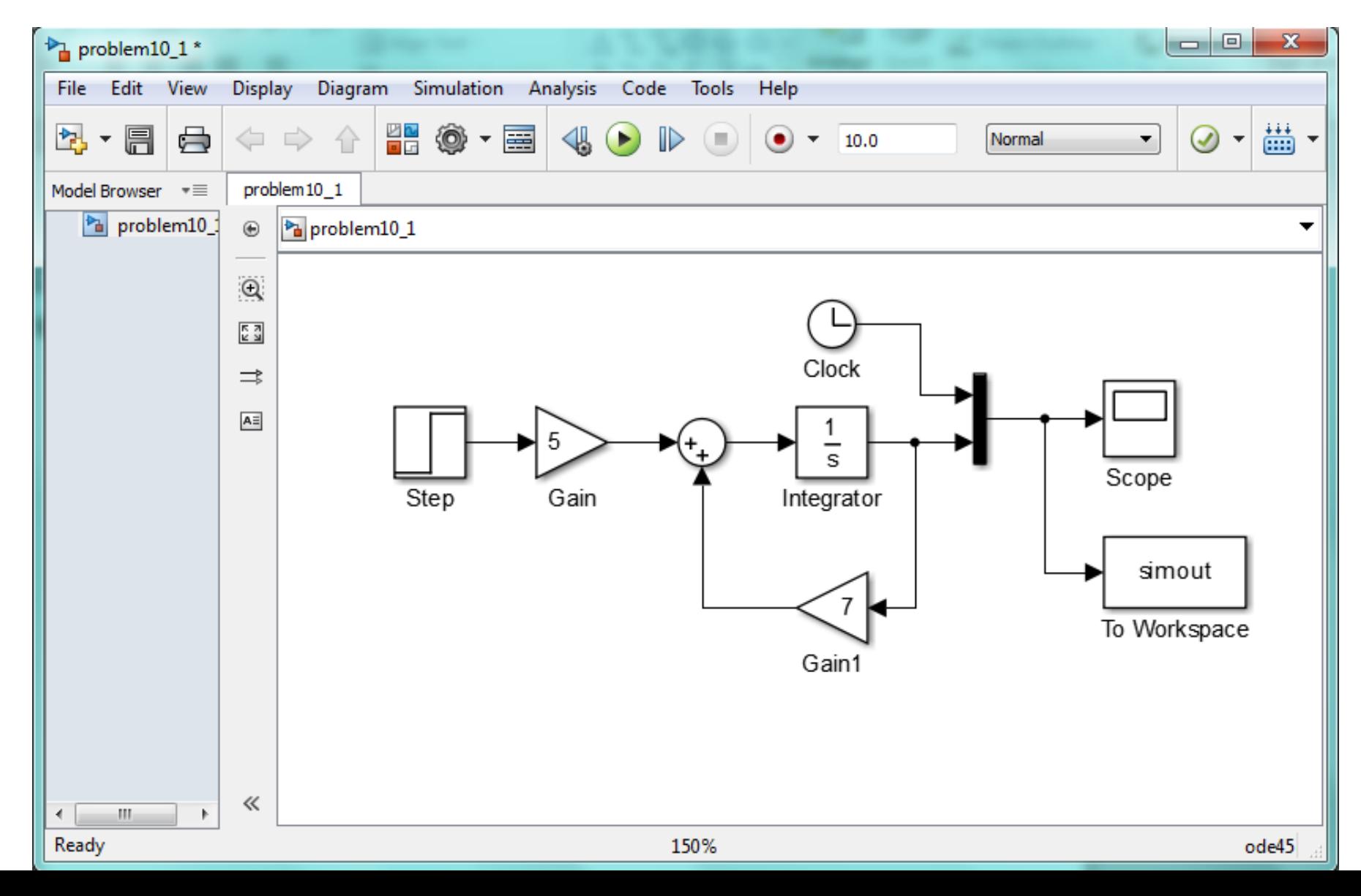

#### Double-Click on the Summer block and change the signs

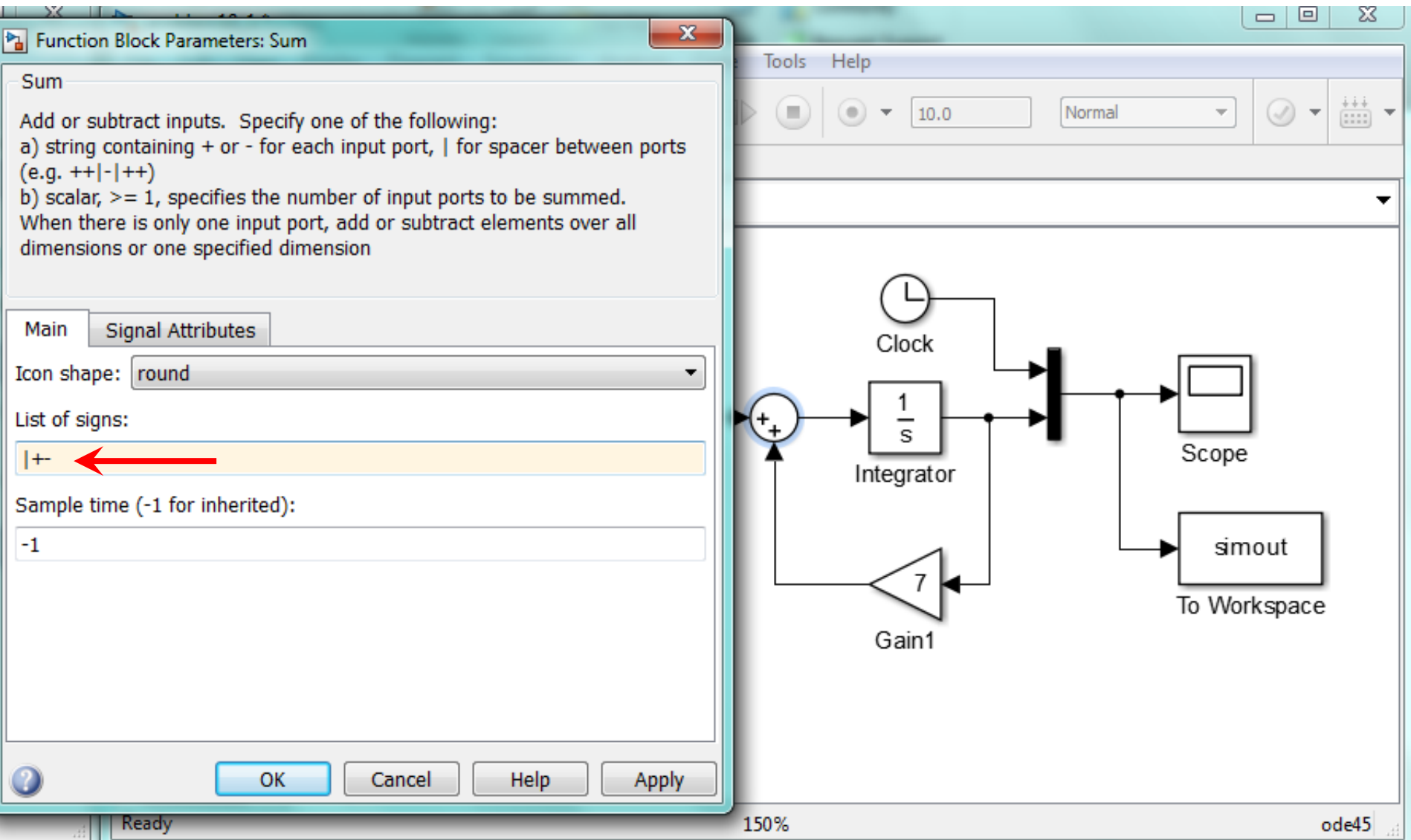

#### Save the model often

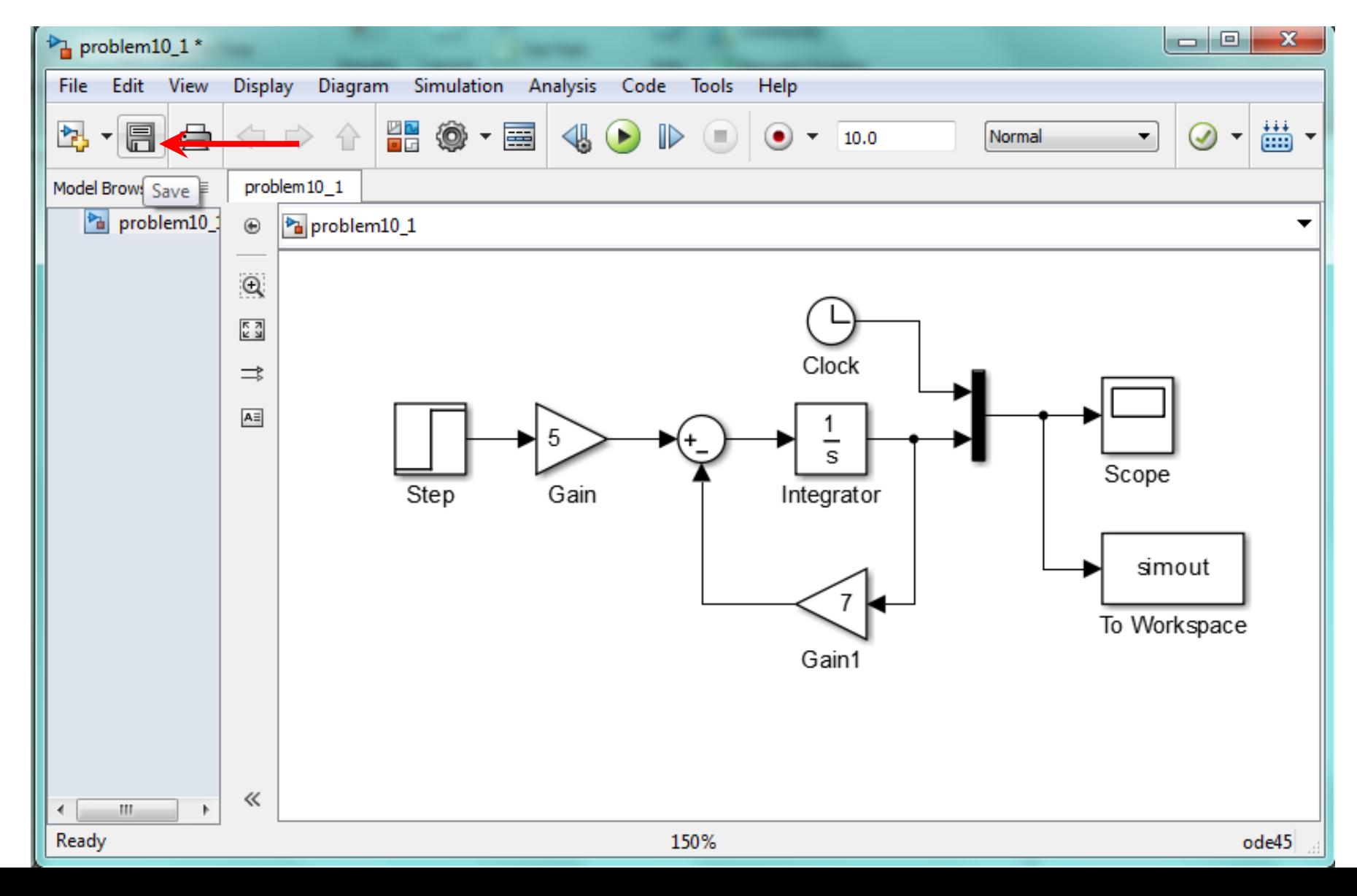

Change the Run Time to 5 sec and Run the model. Wait for the Ding! Double-click on the Scope block to plot the output.

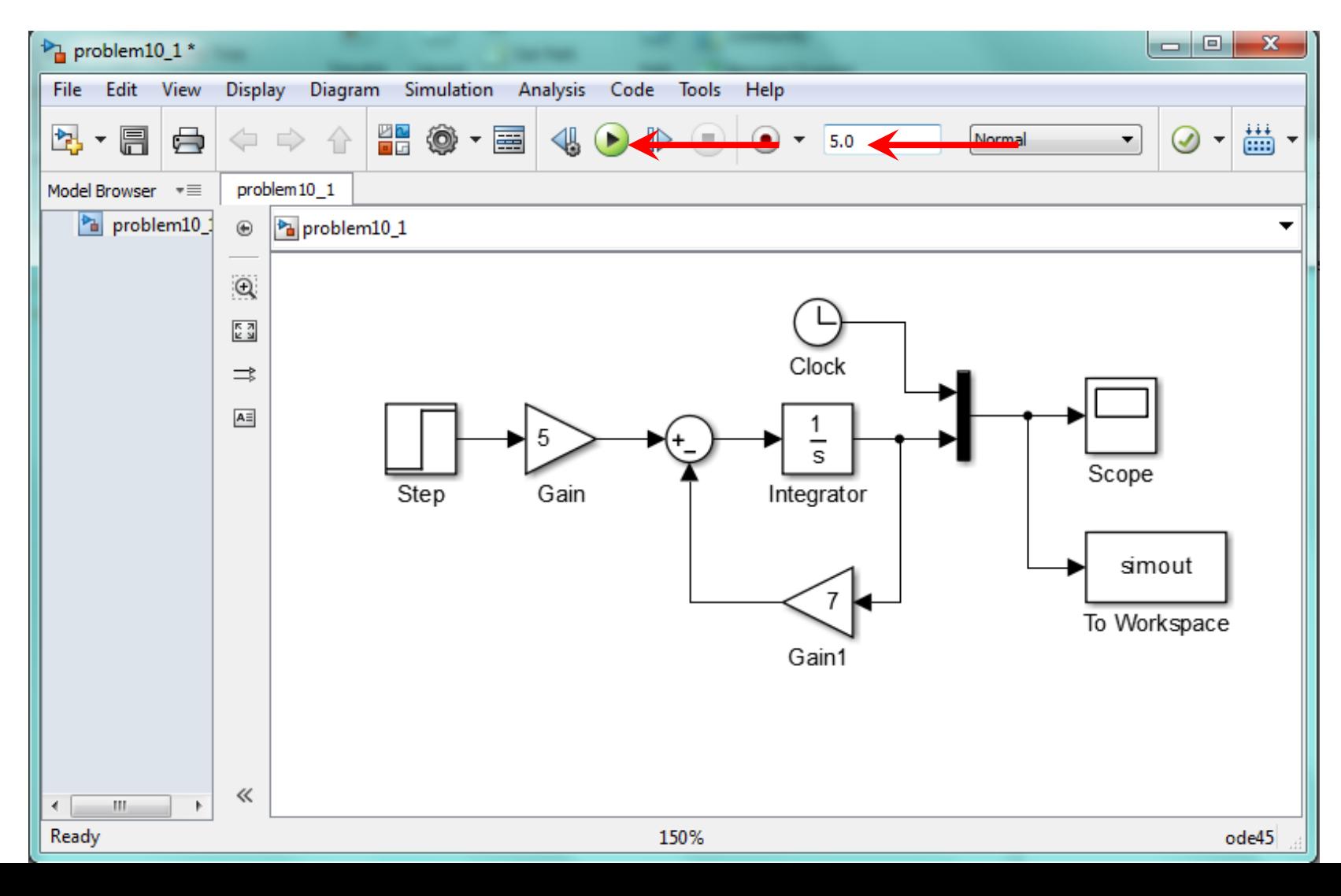

#### Press the Autoscale button and expand the size of the output graph

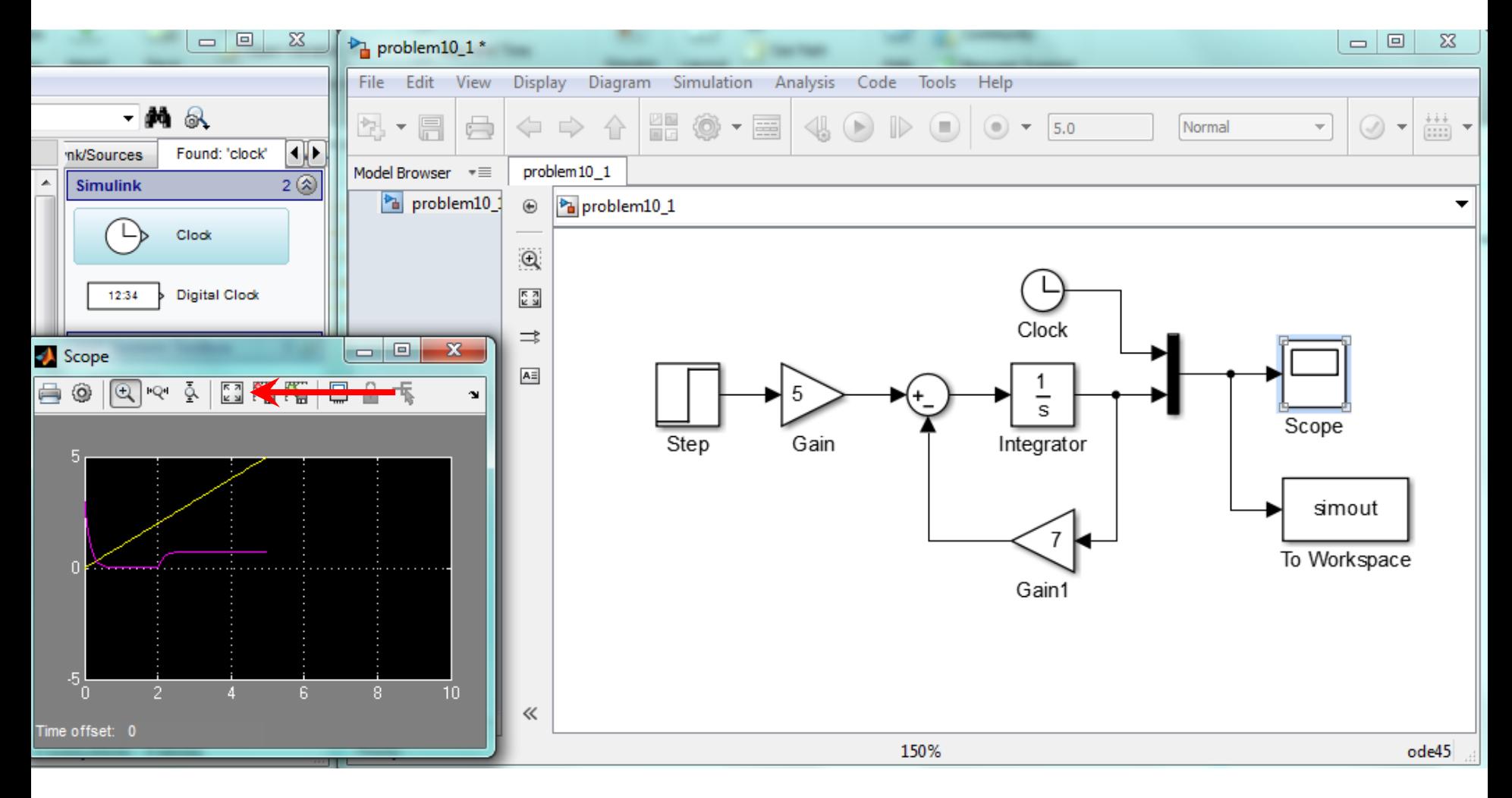

#### The purple line is  $y(t)$  and the yellow line is t

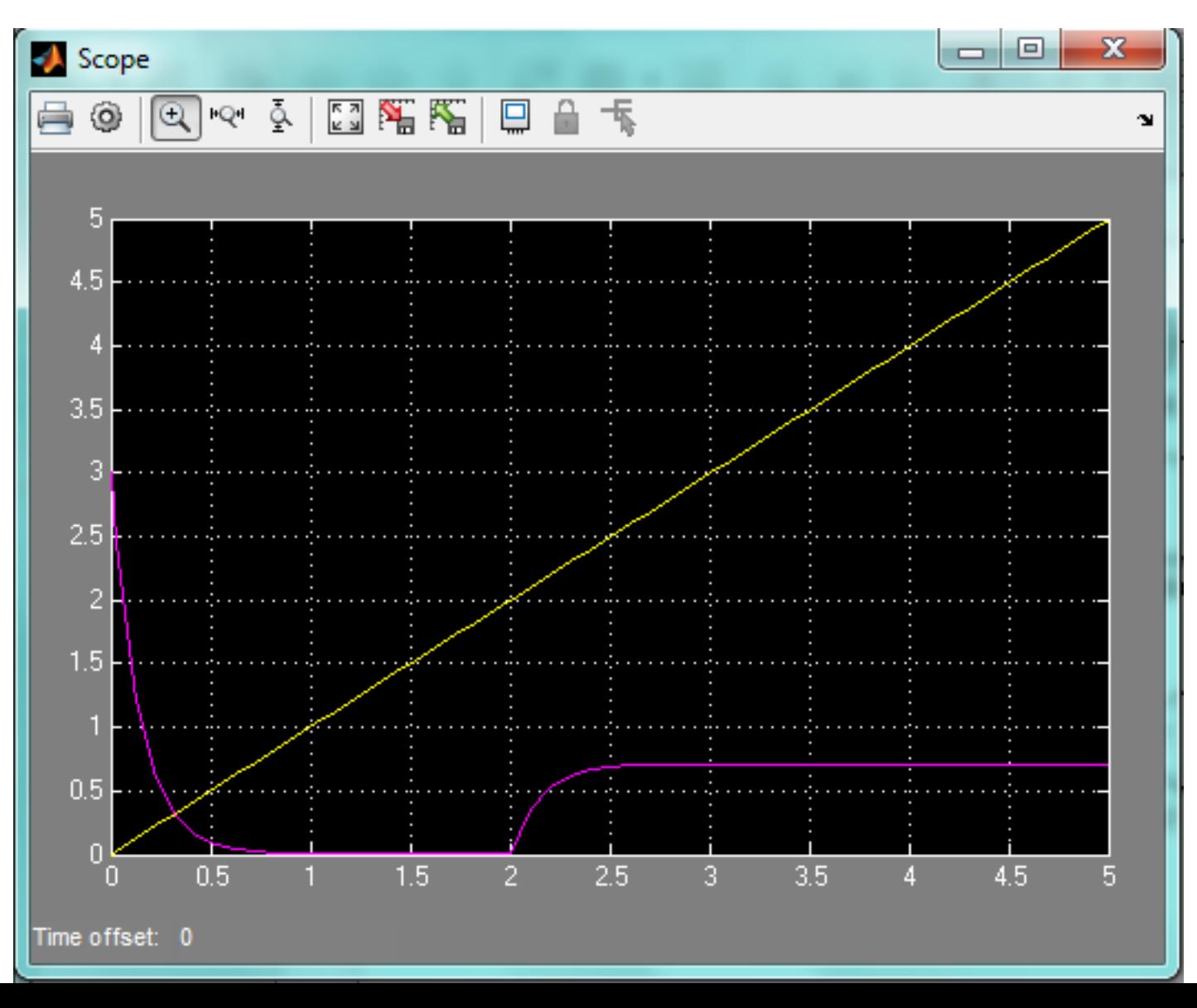

#### Click on the MATLAB Command Window and type in the following command:  $\gg$  plot(y(:,1),y(:,2))

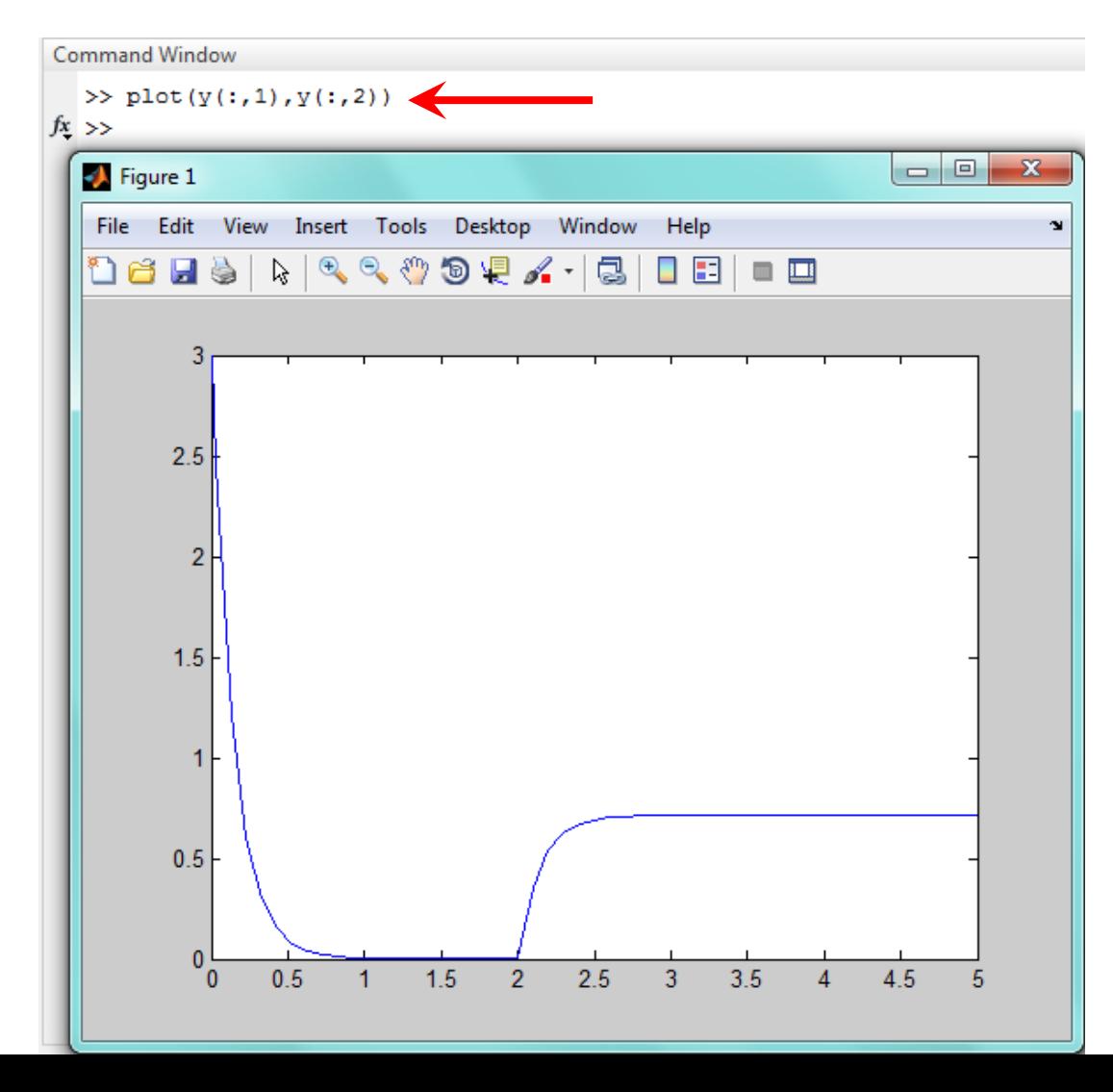

You can publish the Simulink model and the results by creating a MATLAB Script file that calls it. First, close the Simulink model. The name of the Script file must be different than the Simulink model. Open the Script file and use the Publish function.

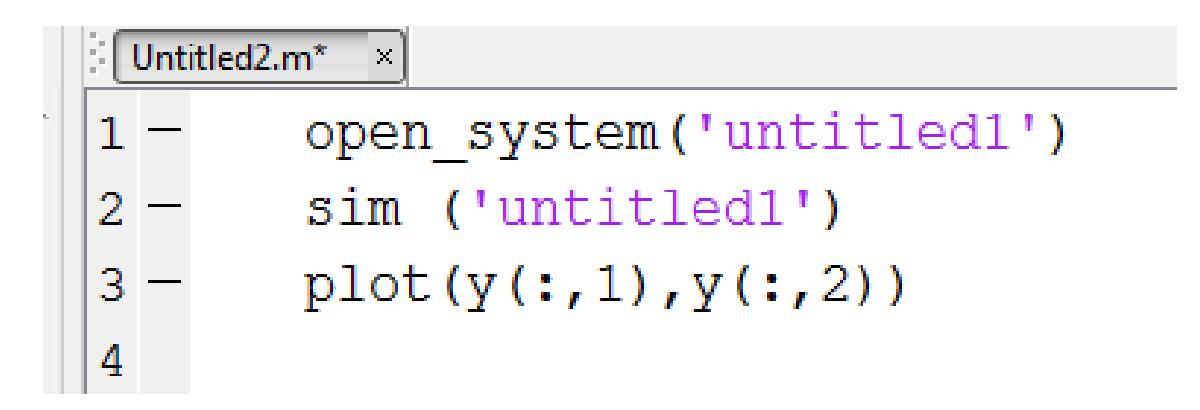

#### Plot the solution of the equation  $22.$

$$
6\dot{y} + y = f(t)
$$

if  $f(t) = 0$  for  $t < 0$  and  $f(t) = 15$  for  $t \ge 0$ . The initial condition is  $y(0) = 7.$ 

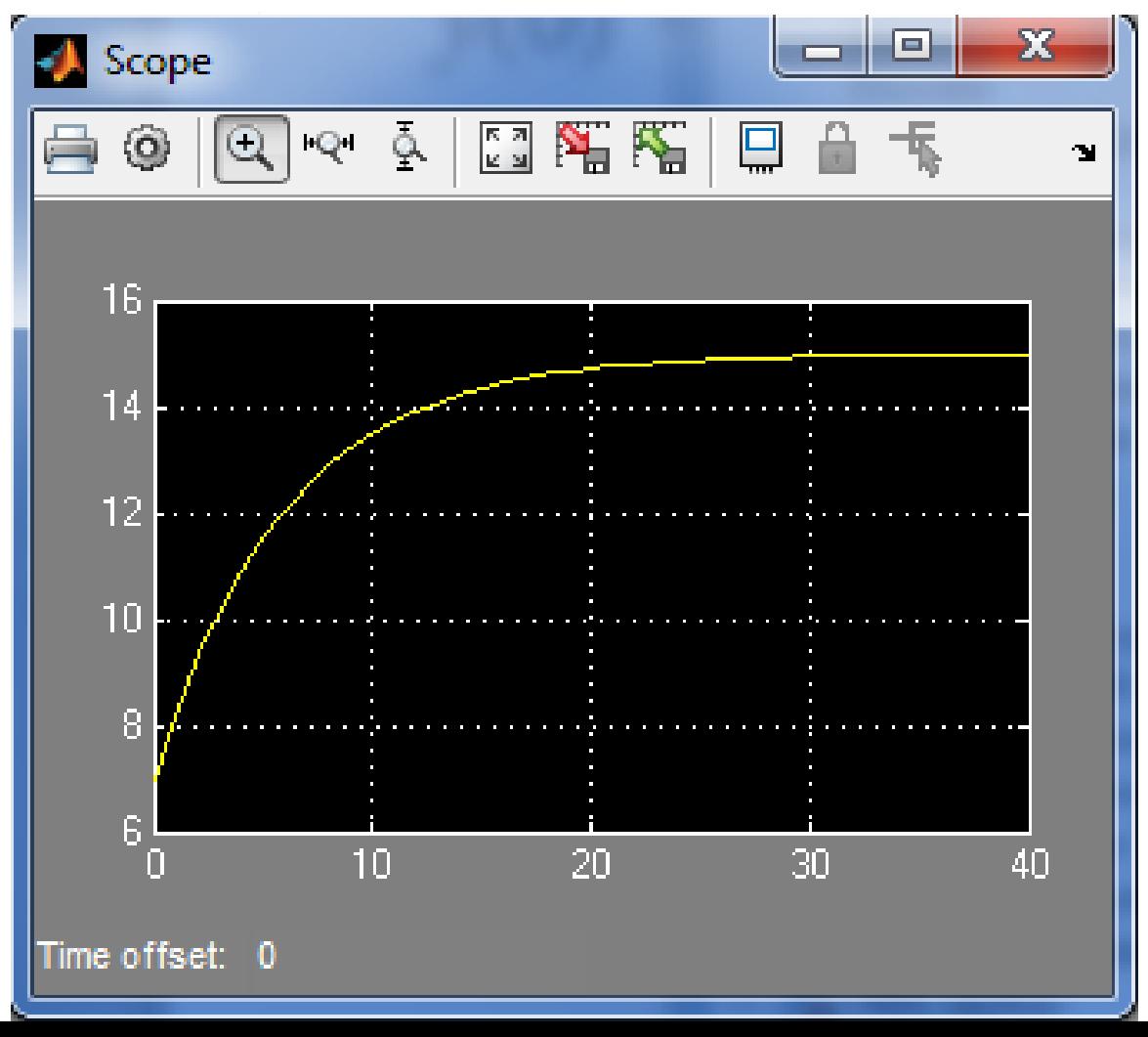

The following equation describes the motion of a certain mass connected **30.** to a spring, with viscous friction on the surface

$$
3\ddot{y} + 18\dot{y} + 102y = f(t)
$$

where  $f(t)$  is an applied force. Suppose that  $f(t) = 0$  for  $t < 0$  and  $f(t) = 0$ 10 for  $t \ge 0$ .

- *a*. Plot  $y(t)$  for  $y(0) = \dot{y}(0) = 0$ .
- b. Plot  $y(t)$  for  $y(0) = 0$  and  $\dot{y}(0) = 10$ . Discuss the effect of the nonzero initial velocity.

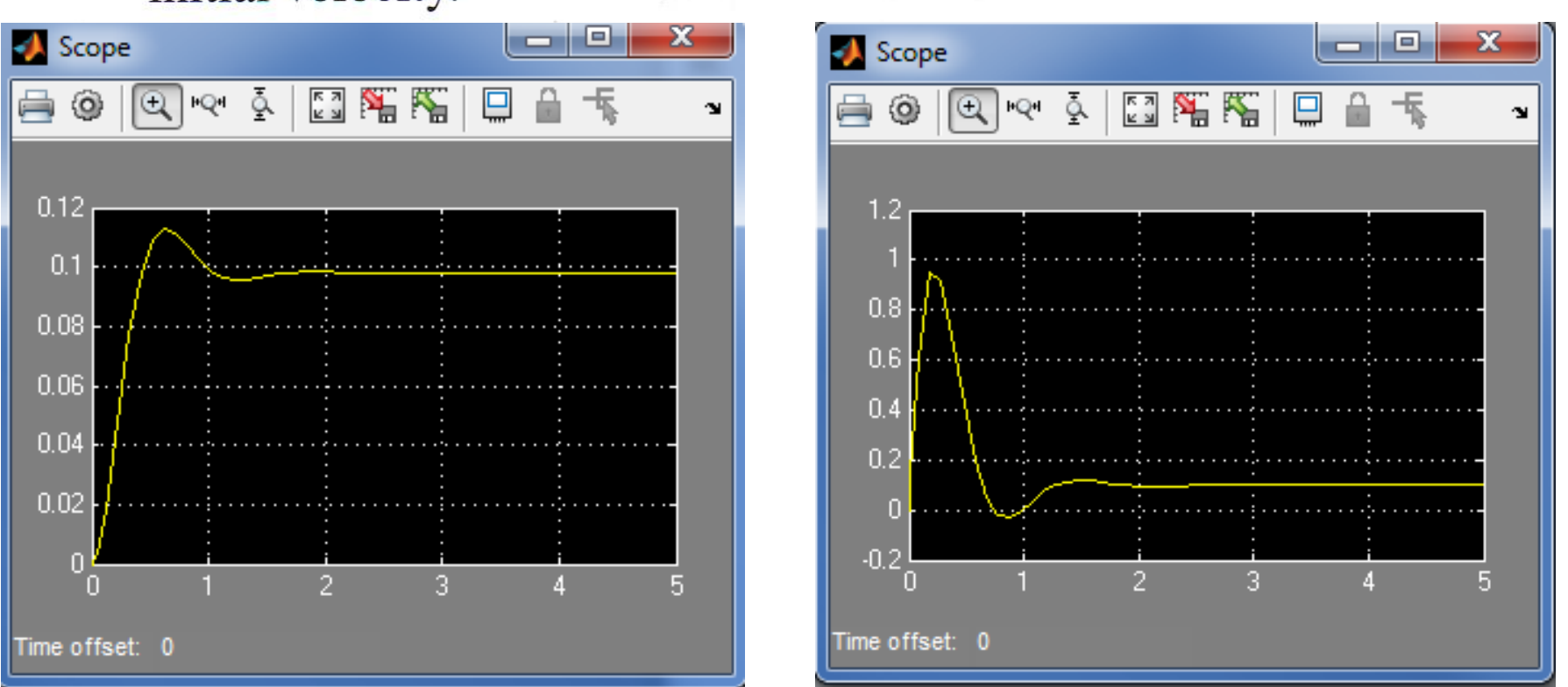